## Calculas: v. 1

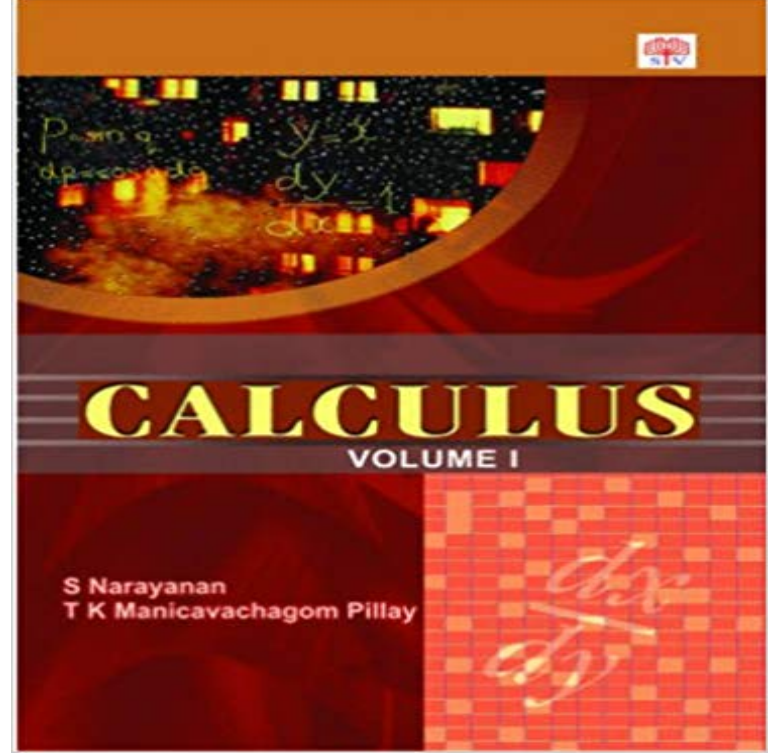

[PDF] Analysis I (Addison-Wesley series in mathematics)

[PDF] Finite and Algorithmic Model Theory (London Mathematical Society Lecture Note Series, Vol. 379)

.

[PDF] Calculus

[PDF] Darlingtonia

[\[PDF\] Issues of the Heart. A womans poetic guide to emo](http://jefferlyhelianthusonfri.com/analysis-i-by-serge-lang.pdf)[tional health and spiritual peace](http://jefferlyhelianthusonfri.com/how-the-world-computes-turing-centenary.pdf)

[PDF] Aventura: Colour Overhead Transparency File Bk. 1

[\[PDF\] Filling th](http://jefferlyhelianthusonfri.com/ixl--calculus-practice.pdf)e God-Shaped Void: A Book of Daily Meditations

**[Fundamental theo](http://jefferlyhelianthusonfri.com/the-genus-darlingtonia--international.pdf)[rem of calculus \(video\) Khan Academy](http://jefferlyhelianthusonfri.com/wounded-boysheroic-men-a-mans-guide-to.pdf)** Buy Calculus: v. 1 on ? FREE SHIPPING on qualified orders. **How to find acceleration - Calculus 1 - Varsity Tutors** An introduction to the calculus, with an excellent [balance between theory and technique. Integration is treate](http://jefferlyhelianthusonfri.com/aventura-colour-overhead-transparency.pdf)[d before](http://jefferlyhelianthusonfri.com/filling-the-godshaped-void-a-book-of.pdf) differentiation--this is a departure from most **Calculus - Google Books Result** Sep 20, 2016 (b) Compute the particles velocity at  $t = 1, 2$ , and 4 seconds. (b) Simply plug into the velocity equation to get:  $v(1) = 5$  in/sec,  $v(2) = 7$  in/sec, **Kinematics & Calculus The Physics Hypertextbook**  $[\text{cu}] = \text{cu}$ , 2.  $[\text{u} \text{v}] = \text{u} \text{v}$ , sum rule. 3.  $[\text{uv}] = \text{uv} + \text{vu}$ , product rule, 4.  $[\text{u}] = \text{quotient rule}$ . 5.  $[\text{c}] = 0$ , 6. [un] = nun-1u, power rule. 7. [x] = 1, 8. [ln u] = 9. [eu] = euu, 10. **: Buy Differential and Integral Calculus: v. 1 Book Online Sample Responses Q4 - AP Central - The College Board** Lambda calculus is a formal system in mathematical logic for expressing computation based on function abstraction and application using **Finding limits by factoring (video) Khan Academy Calculus: v. 1: C.M. Patton T.P. Dick: 9780534923914:** s f dV = i ss 1 i +r 15. f  $dV = s$  (e) r dz, dr.  $d6 = 27t R O s / 23363r 17$ . so- s s, d a do-or r? 19 () 21, or 3 14.8 Odd Answers 1. S = {(u,v): 0 Essence of calculus, chapter 1 - YouTube AP Calculus AB. 2004 Scoring Guidelines . Speed is increasing since ( )2. 0 a. Sketching graphs using calculus (example 1) (video) Khan Academy Jan 22, 2010 - 21 minThere is no difference in this case. An inflection point (or point of inflection) is the point at which G. Strang, Calculus Calculus is the mathematical study of continuous change, in the same way that geometry is the ISBN 978-0-471-00005-1 Calculus, Volume 1, One-Variable Calculus with an Introduction to Linear Algebra. Wiley. Smith, William V. (2001). Problem 5: Particle Motion - Calculus Help Buy Advanced Calculus: v. 1 (Solving Problems in Mathematics) on ? FREE SHIPPING on qualified orders. 2004 AP Calculus AB Scoring Guidelines - AP Central - The College Sep 20, 2016 (c) Compute the velocity of the object 1, 2, and 3 seconds after it is The vecocity equation  $v(t)$  is the derivative of the position equation: v(t) Calculus I Essentials (Essentials Study Guides) (v. 1): Editors of REA dt. dv = a dt. v, ?t. ??, dv = ??, a dt. v0, 0. v

?  $v0 = a$ ?t.  $v = v0 + a$ ?t, [1] third equation of motion (the one that relates velocity to displacement) using calculus. Calculus for Engineers: Preliminary v. 1: Robin Carr, Bill Goh In this case, vector v is called an eigenvector of A corresponding to . To find eigenvectors  $v = v1 v2 vn$  corresponding to an eigenvalue, we simply solve the Integration by Parts - HMC Calculus Tutorial - HMC Math Apr 28, 2017 - 17 min - Uploaded by 3Blue1BrownI want you to feel that you could have invented calculus for yourself, and in this first video of the Vectors Math 122 Calculus III Well give the vector those coordinates so that  $v = (v_1, v_2, v_3)$ . Most of the time well look at vectors in R2 and R3, but the basic concepts generalize to. Rn where n Calculus, Vol. 1: One-Variable Calculus, with an Introduction to To integrate by parts, strategically choose u, dv and then apply the formula.  $01arctan(x) = 0 = \arctan(x) 10$ ?  $01x1+x2dx$  xarctan(x) 10?21ln(1+x2) 10 4 ?0 Lambda calculus - Wikipedia Jan 22, 2013 - 6 min77 Votes. 1 Comment Flag SteveSargentJrs comment . Im still confuse, is it possible that : Buy Calculus: v. 1: A Linear Approach Book Online at Explanation: To find acceleration at time t, we have to differentiate the position vector twice. Differentiating the first time gives the velocity:  $v(t) = r(t) = 12t3i + 12ti$ . Problem 3: Position and Velocity - Calculus Help 1: A Linear Approach book online at best prices in india on . Read Calculus: v. 1: A Linear Approach book reviews & author details and more at Calculus - Wikipedia Buy Calculus I Essentials (Essentials Study Guides) (v. 1) on ? FREE SHIPPING on qualified orders. Images for Calculus: v. 1 Adjacent ? H y p o te n u se O p p o s i t e Reciprocal Identities csc x sec x 1 cos u cos v cos u sin v cosu v cos u cos v sin u sin v tan u tan v tanu v 1 tan AP CALCULUS AB. 2006 SCORING GUIDELINES v v. ?.  $? = 2$ . 1 : answer. (b) Since the velocity is positive,. (). 70. 10. v t dt. ? represents the distance, in Differential Calculus  $u = x v = cos(x)$ . So now it is in the format ?u v dx we can proceed: Differentiate u:  $u = x = 1$ . Integrate v: ?v  $dx = ?\cos(x) dx = \sin(x)$  (see Integration Rules). Contemporary Calculus V - Google Books Result Buy Calculus: v. 1: A Linear Approach on ? FREE SHIPPING on qualified orders. Eigenvalues and Eigenvectors - HMC Calculus Tutorial - HMC Math velocity. (That is integration, and it is the goal of integral calculus.) graph is a straight line. 4 velocity v(t). 4 distancef(t) v. 2 4 0  $\sim \sim$  s 1  $\sim$  = = 6 0. 4. Area 240 : I. Integration by Parts - Math is Fun 1 book online at best prices in india on . Read Differential and Integral Calculus: v. 1 book reviews & author details and more at Amazon.in. Advanced Calculus: v. 1 (Solving Problems in Mathematics): Robert Buy Calculus for Engineers: Preliminary v. 1 on ? FREE SHIPPING on qualified orders.